# **DDC** in France in **University Libraries**

#### EDUG, Stockholm, April 7th, 2011

Anne-Céline LambotteUniversité de la Méditerranée – Aix Marseille IIanne-celine.lambotte-mosseron@univmed.fr

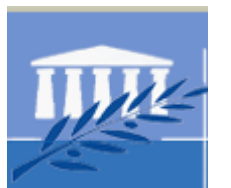

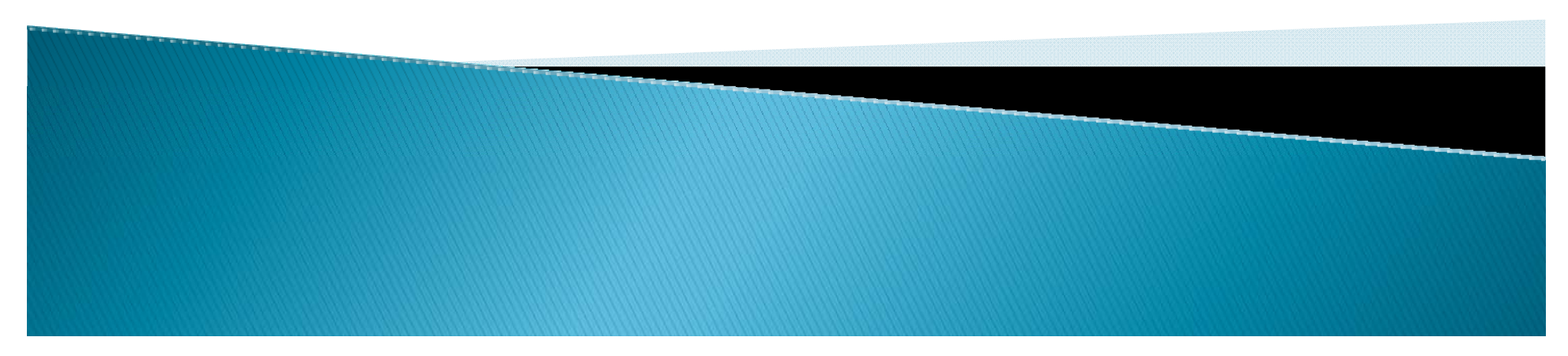

## Outline

- **Historical overview**
- ` DDC use in University Libraries
- **Introducing DDC: examples**

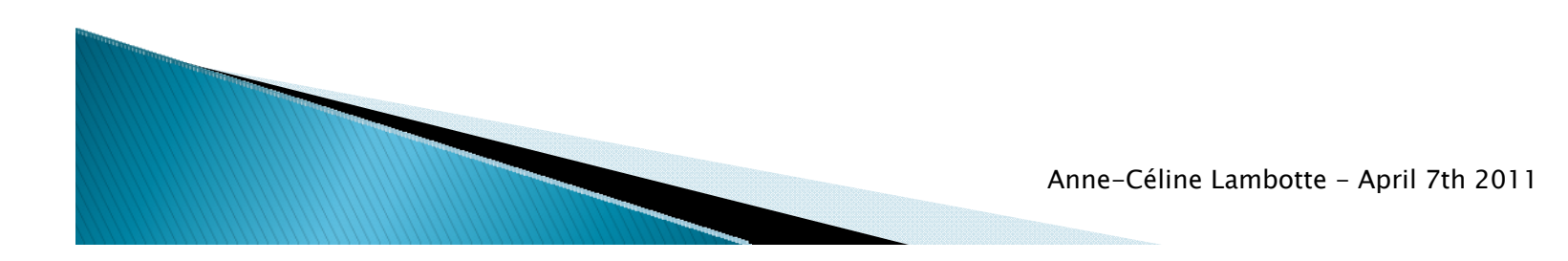

#### Past...

- ▶ 1962: *Instructions*: the use of UDC is recommended
- **1988: Recommandations: the use of** DDC or LCC is recommended
- ` 1992: BnF chooses Dewey for open access books
- ` 2009: Luminy goes Dewey!

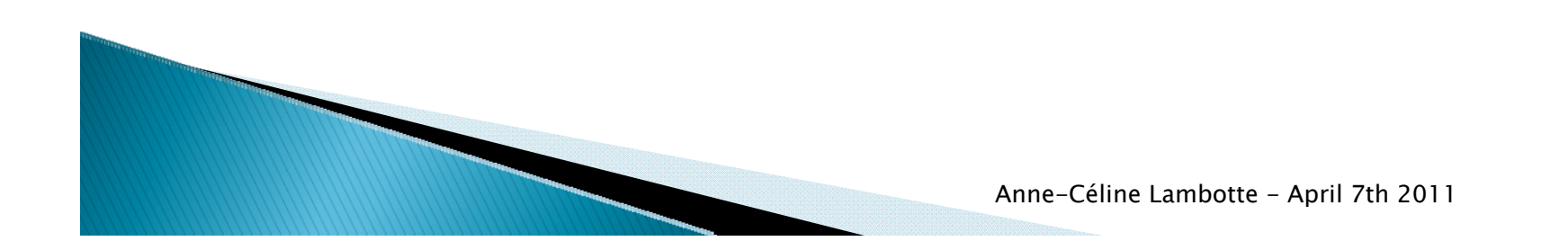

## ... and present : current use of **DDC**

 $\blacktriangleright$  « Numbering and arranging books and pamphlets on the shelves »

**Indexing** 

- **Collection assessment**
- **Collection development**

Anne-Céline Lambotte - April 7th 2011

## **Current use of DDC**

` Call number list

**Short notations** 

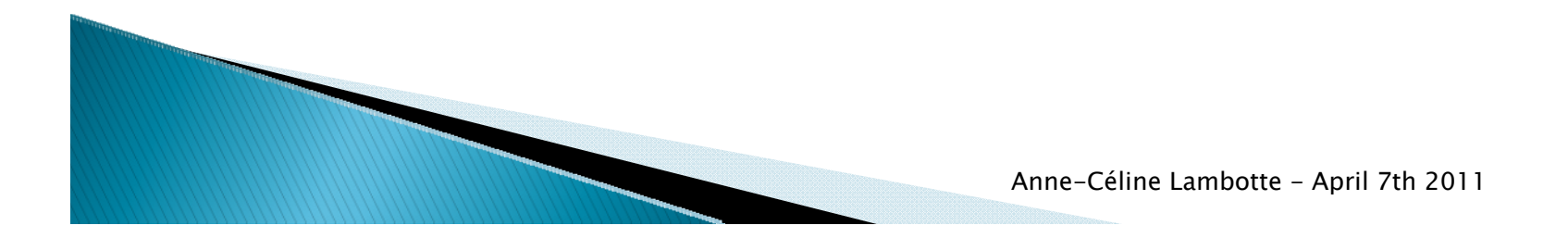

## **Current use of DDC: examples**

` Signets des universités http://www.signetsuniversites.fr/fr/les-signets/

` Visual catalog – Université d'Artois http://visualcatalog.univ-artois.fr/ex1/

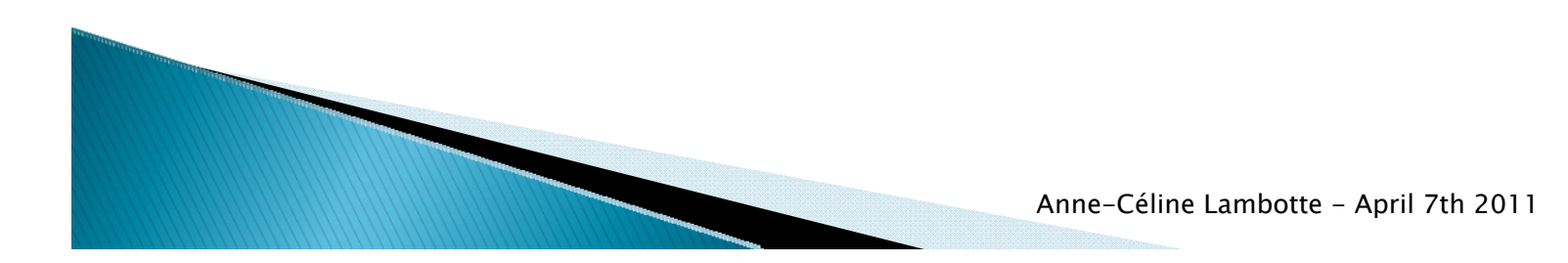

### Introducing Dewey in University Libraries

- **> 2006: Nice University library went Dewey**
- ` 2009: Luminy
- ` Paris 3 University Library will go Dewey
	- ◦Why?

#### ◦ How?